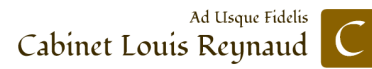

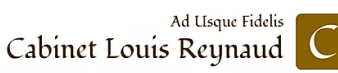

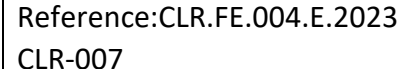

## **EN 17640 SECURITY EVALUATION TARGET within the C.S.P.N certification scheme** – **Working document**

#### **Document Status**

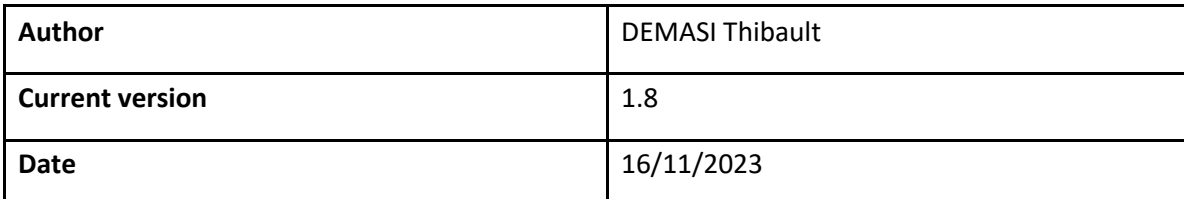

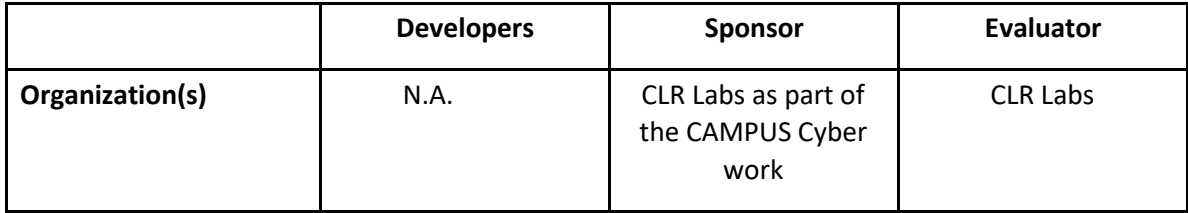

# **Copyrights**

© Cabinet Louis Reynaud, 2023. This document is the property of the company Cabinet Louis Reynaud SASU. Copyright and international treaty provisions protect this document. No copies or partial productions are authorized without the written consent of the company Cabinet Louis Reynaud SASU.

Cabinet Louis Reynaud SASU - N° SIRET 83373449400010 - RCS, Marseille 833 734 494 3 rue plan cavaillon - 13420 Gémenos (France) – CLR Labs : 2 rue fougasse 13600 La Ciotat (France) Rue de la science 14b - 1000 Brussels (Belgium) - Web : [www.cabinet-louis-reynaud.fr](http://www.cabinet-louis-reynaud.fr/)

Formulaire CLR.FE.004 v1.6

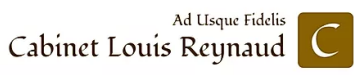

## **EN 17640 SECURITY EVALUATION TARGET within the C.S.P.N certification scheme – Working document** Page **<sup>2</sup>** on **<sup>24</sup>**

#### **Restricted**

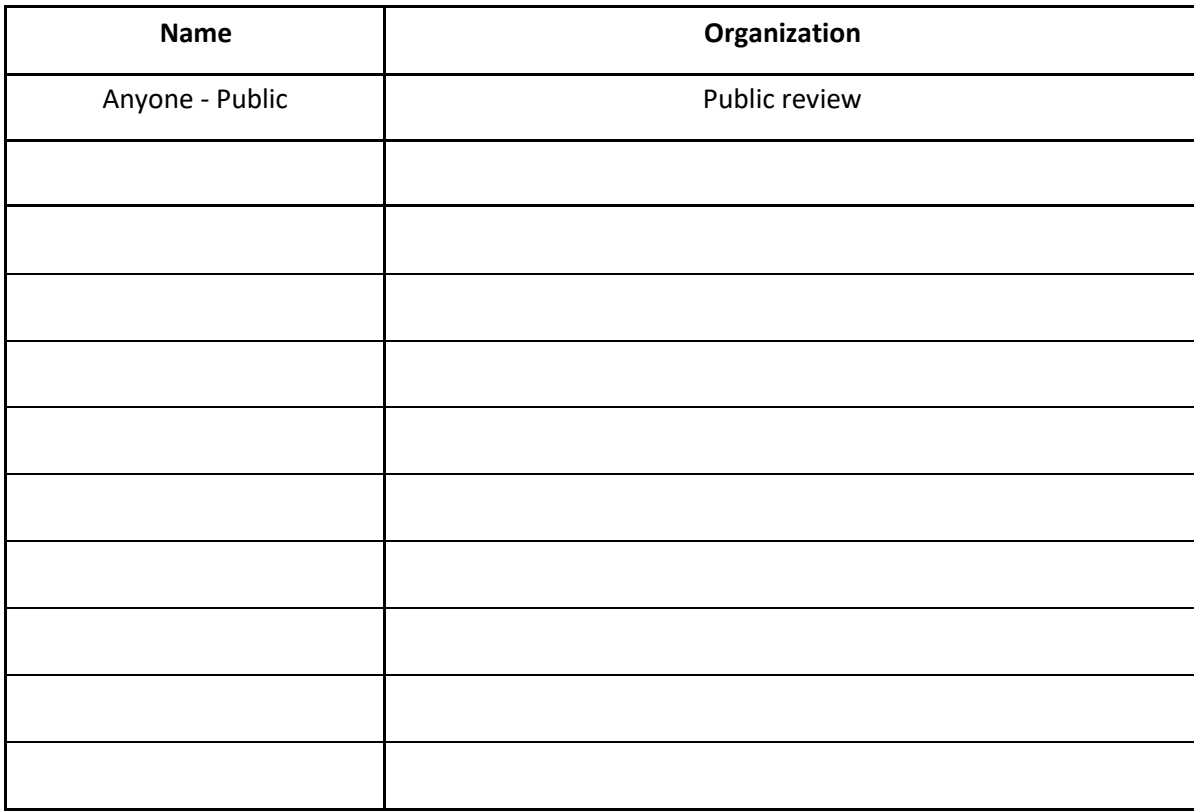

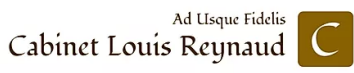

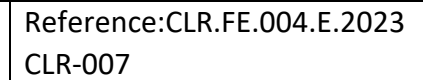

## EN 17640 SECURITY EVALUATION TARGET within the C.S.P.N certification scheme - Working document

Page 3 on 24

## Contents

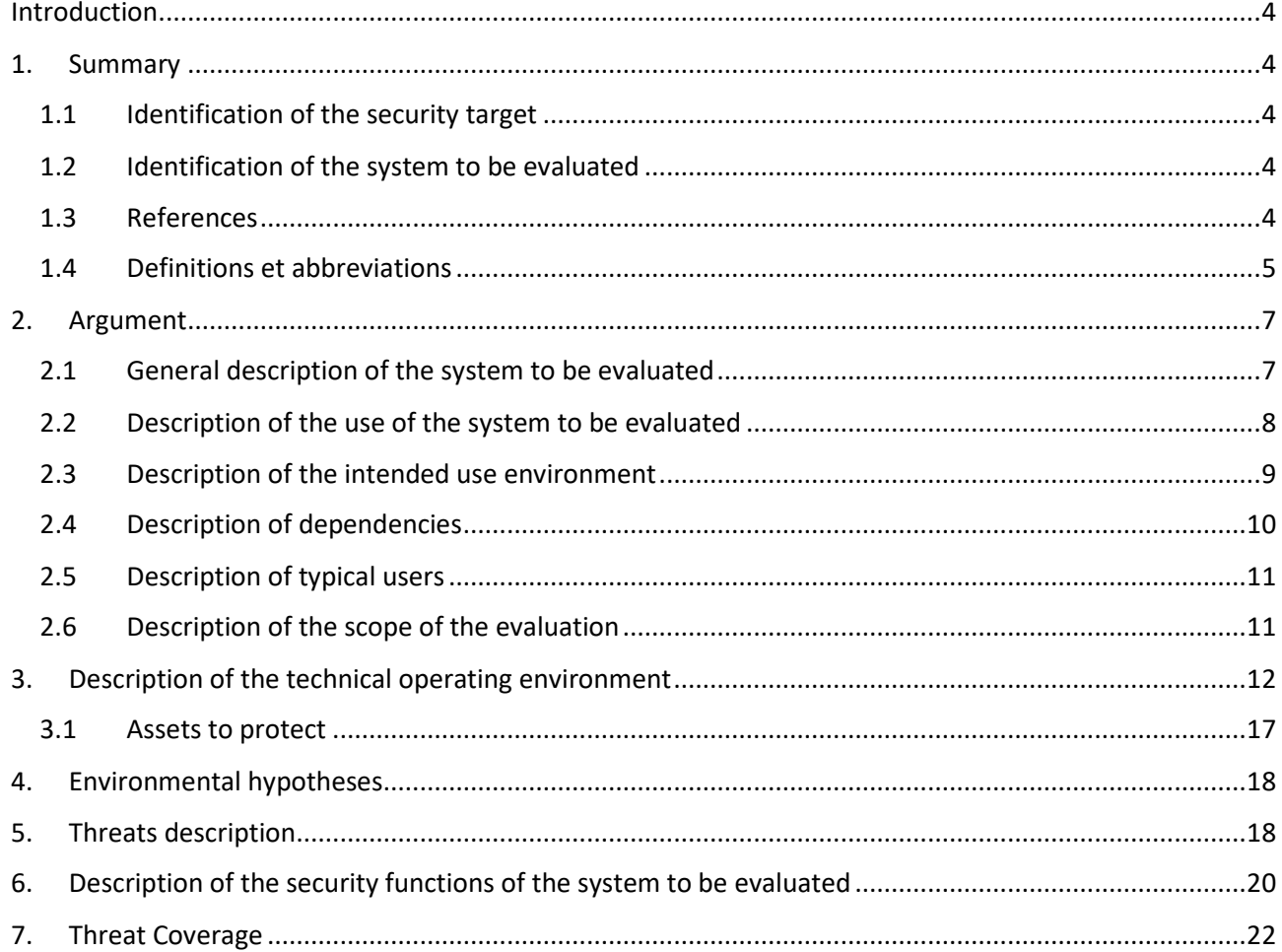

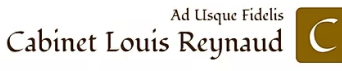

## **EN 17640 SECURITY EVALUATION TARGET within the C.S.P.N certification scheme – Working document** Page **<sup>4</sup>** on **<sup>24</sup>**

## <span id="page-3-0"></span>**Introduction**

The objective of this document is to verify if the EN 17640 evaluation methodology can be used for performing an Ethereum Nodes evaluation under the French C.S.P.N certification scheme.

This initiative has been initiated within the Crypto Asset Working Group of the French CAMPUS CYBER. CLR Labs is the editor of this evaluation Security Target and the Crypto Asset Working Group members have already provided their comments on this version of the document.

This document is put under public consultation in order to get some extra feedback from the Web 3.0 and Cybersecurity ecosystems. You can provide your comment using the commenting table associated to this document and send them to: info@cabinet-louis-reynaud.fr

## <span id="page-3-1"></span>**1. Summary**

#### **1.1 Identification of the security target**

<span id="page-3-2"></span>Nodes are instantiations of Ethereum clients such as Geth, Erigon, Nethermind or Besu on servers or computers. Nodes can have several roles including maintaining a copy, updating and communicating to their peers the blockchain ledger. The nodes can also have the mission of validating transactions and executing smart contracts via the Ethereum Virtual Machine (EVM). The blockchain ledger is updated by the network of nodes via a consensus mechanism (PoS), in place since September 2022.

#### <span id="page-3-3"></span>**1.2 Identification of the system to be evaluated**

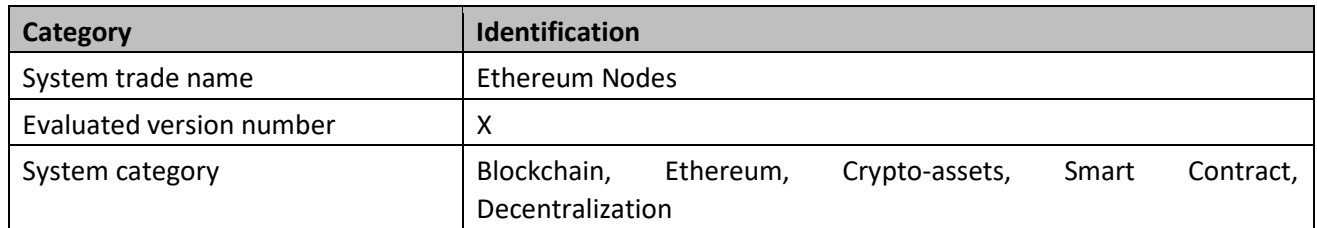

#### <span id="page-3-4"></span>**1.3 References**

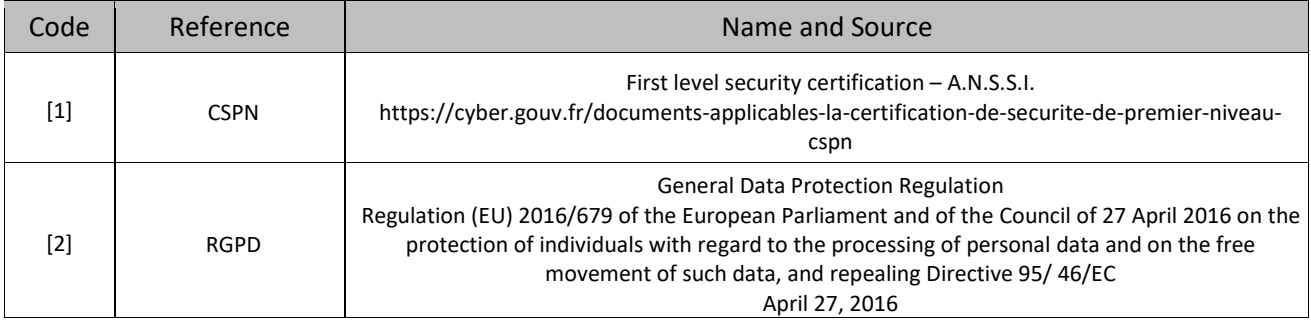

Formulaire CLR.FE.004 v1.6

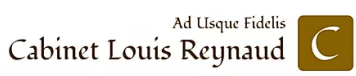

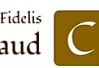

Version: 1.8

## **EN 17640 SECURITY EVALUATION TARGET within the C.S.P.N certification scheme – Working document** Page **<sup>5</sup>** on **<sup>24</sup>**

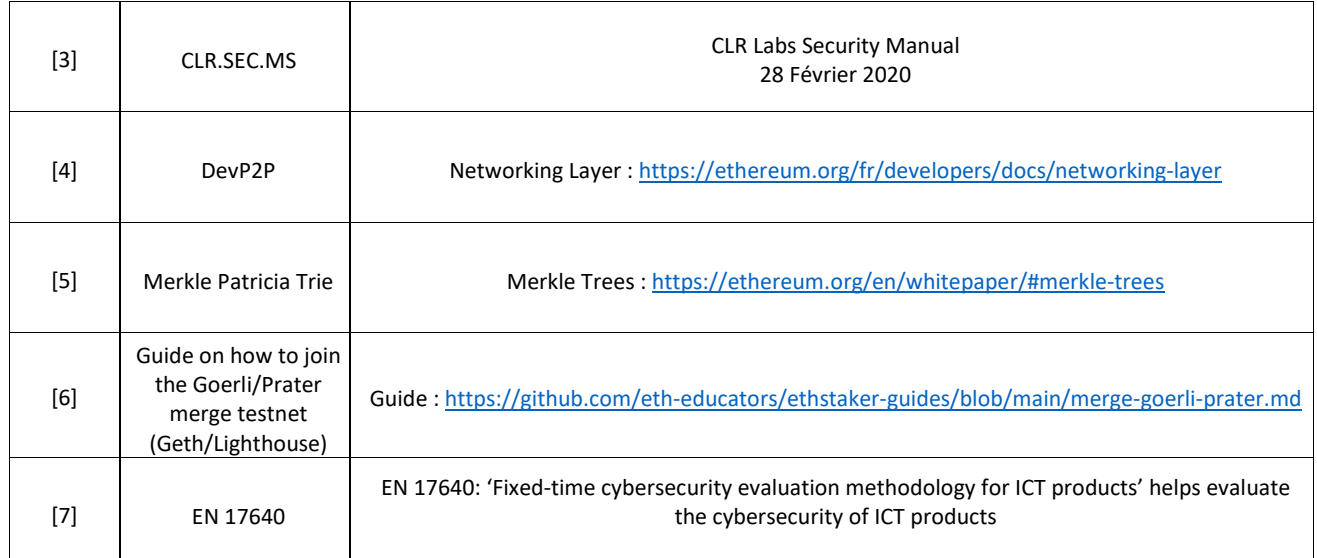

## <span id="page-4-0"></span>**1.4 Definitions et abbreviations**

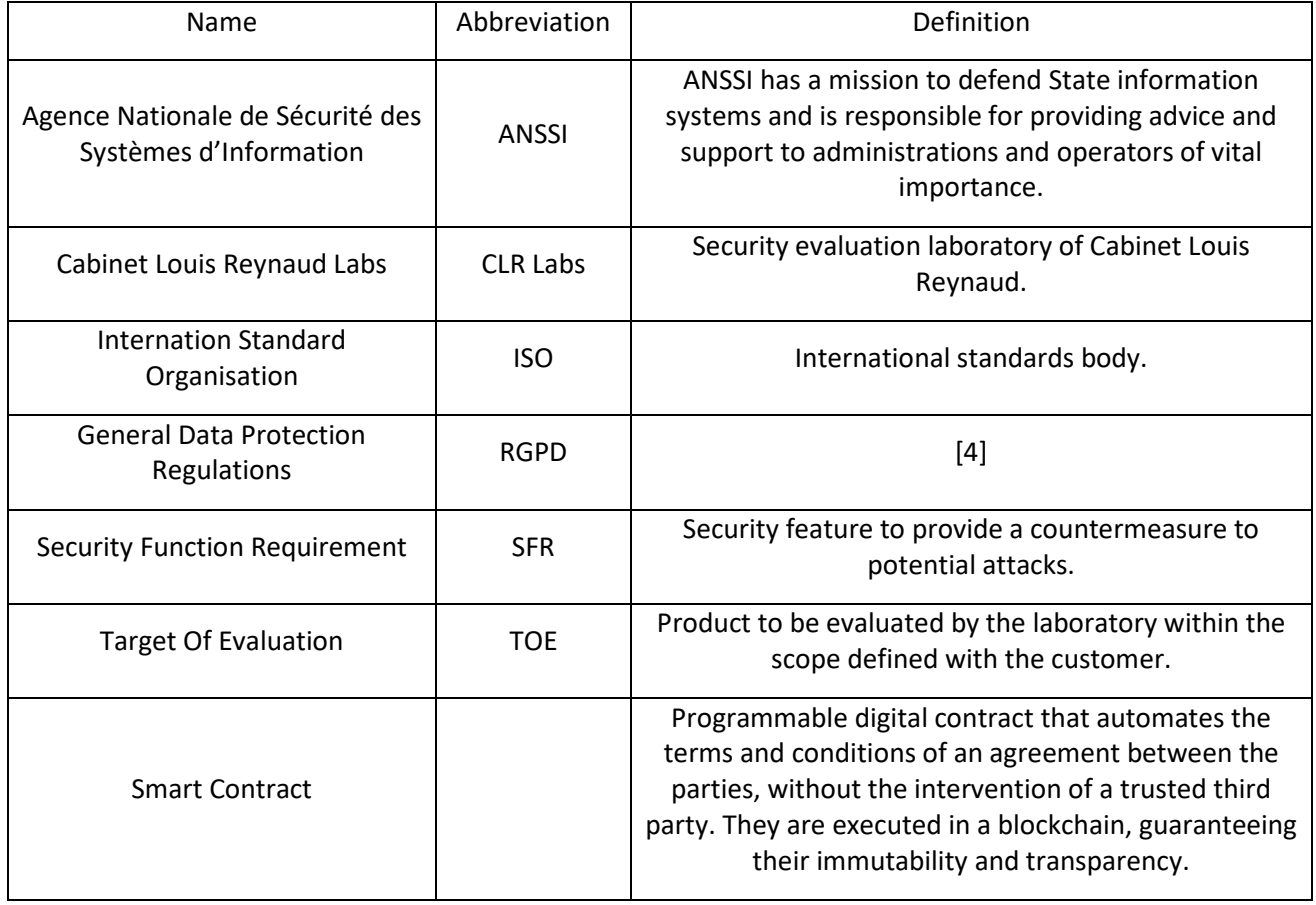

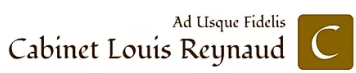

Version: 1.8

## **EN 17640 SECURITY EVALUATION TARGET within the C.S.P.N certification scheme – Working document** Page **<sup>6</sup>** on **<sup>24</sup>**

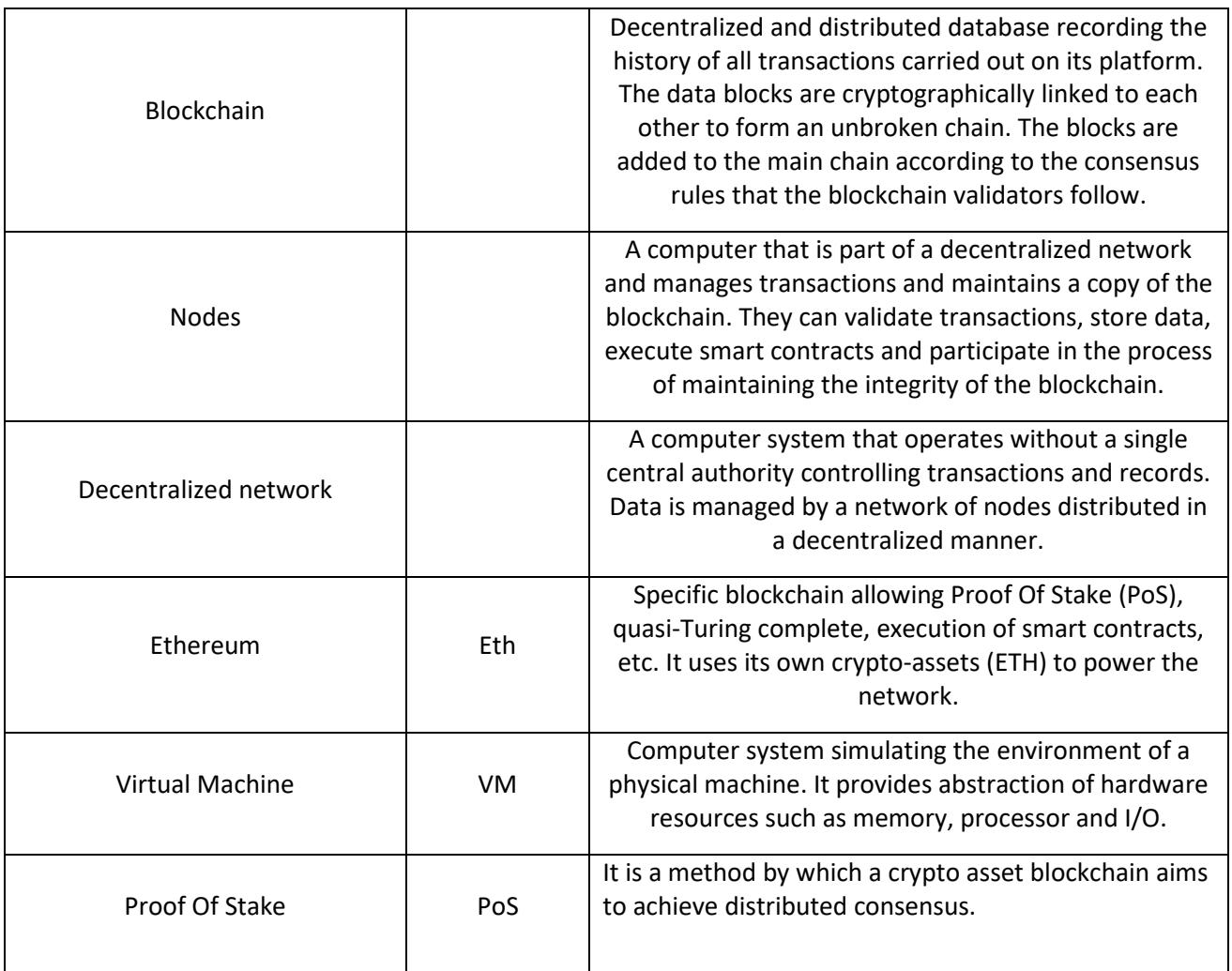

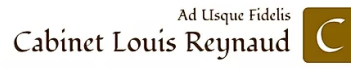

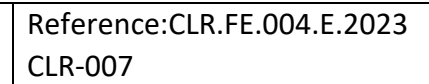

## **EN 17640 SECURITY EVALUATION TARGET within the C.S.P.N certification scheme – Working document** Page **<sup>7</sup>** on **<sup>24</sup>**

## <span id="page-6-0"></span>**2. Argument**

#### **2.1 General description of the system to be evaluated**

<span id="page-6-1"></span>There are 3 types of blockchains within the framework of Ethereum: public blockchains, private blockchains and intermediate (or so-called semi-public) blockchains.

- 1. **Public blockchain:** A public blockchain is an open and decentralized network, accessible to everyone. **The present security target is focused on a public blockchain**. Participants can join the network, propose transactions, deploy smart contracts and participate in the consensus process.
- 2. **Private Blockchain:** A private blockchain is a network controlled and managed by an entity or organization. Network access and read, write and transaction validation rights are limited to authorized participants. Quorum is an example of a private Ethereum blockchain.
- 3. **Intermediate blockchain (consortium blockchain):** A blockchain sits between public and private blockchains in terms of control and access. In this type of blockchain, the network is managed by a set (consortium) of organizations rather than a single entity. Consortium participants collectively control and manage the network, determine access rules and make decisions regarding its operation.

The target is dedicated to Ethereum nodes and the different tasks dedicated to them:

- Blockchain storage: Ethereum nodes maintain a full or partial copy of the Ethereum blockchain, which is a distributed database containing the complete history of all transactions and state changes on the network.
- Synchronization and propagation: Ethereum nodes synchronize with each other by sharing and verifying block and transaction information. They contribute to the propagation of data on the network.
- Transaction Validation: Ethereum nodes validate transactions by verifying their signatures, balances, and state data to ensure transactions are legitimate.
- Execution of smart contracts (outside the TOE): nodes execute smart contracts deployed on the network using the EVM in a decentralized manner, verifying and applying the resulting state changes.
- Consensus Participation: Ethereum nodes participate in the consensus mechanism to validate and add new blocks to the blockchain. Since September 2022, with the transition from Ethereum 1.0 to Ethereum 2.0, the network has moved from a Proof of Work (PoW) mechanism to a Proof of Stake (PoS) mechanism.

Ethereum nodes can be full nodes, light nodes, or archive nodes:

- Full Nodes: Nodes store the entire blockchain, including all blocks, transactions, and state data. They can validate and transmit transactions, execute smart contracts and fully participate in the consensus process.
- Light Nodes: Light nodes store only partial information about the blockchain, such as block headers, and rely on full nodes for state data and transactions. They are designed to work on lowcapacity devices.

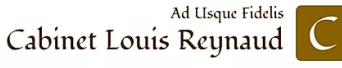

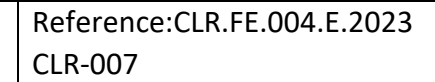

## **EN 17640 SECURITY EVALUATION TARGET within the C.S.P.N certification scheme – Working document** Page **<sup>8</sup>** on **<sup>24</sup>**

• Archive Nodes: Archive nodes are full nodes that also maintain the complete history of state changes for each block.

#### **2.2 Description of the use of the system to be evaluated**

<span id="page-7-0"></span>Users can create nodes and deploy smart contracts using the platform and development tools, such as Geth, Nethermind, Besu, etc.

Here Geth (go-ethereum) will be used, for several reasons:

- 1. Interoperability: Geth is the official Ethereum client node and is widely used, ensuring interoperability with other applications.
- 2. Complexity: Geth is relatively simple to use and configure
- 3. Support: Geth has great support from the Ethereum community
- 4. Features: Geth offers a number of additional features (support for decentralized applications, fast synchronization, etc.)

The creation and deployment of a node will be the main functionalities of the system that will be evaluated. A full node will be deployed using the Geth client, allowing all available functionality of the node.

For this, several steps are necessary for proper operation:

- Installation of Geth and Lighthouse (consensus client allowing the deployment of the PoS mechanism). It is recommended to deploy nodes on Linux.
- Creation of a jwt token to authenticate the connection.
- Configuring the Geth service.
- Configuring the Lighthouse service.
- Add Ethereum funds to a user account. For a user to become a validator, they must have at least 32 eth. For personal use, it is possible to use faucets to generate Ethereum on derived networks (Sepolia, etc.).
- Add a validator.

For more information and details, please refer to reference [6].

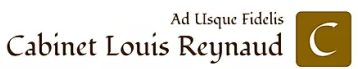

Version: 1.8

## **EN 17640 SECURITY EVALUATION TARGET within the C.S.P.N certification scheme – Working document** Page **<sup>9</sup>** on **<sup>24</sup>**

# **Sepolia PoW Faucet**

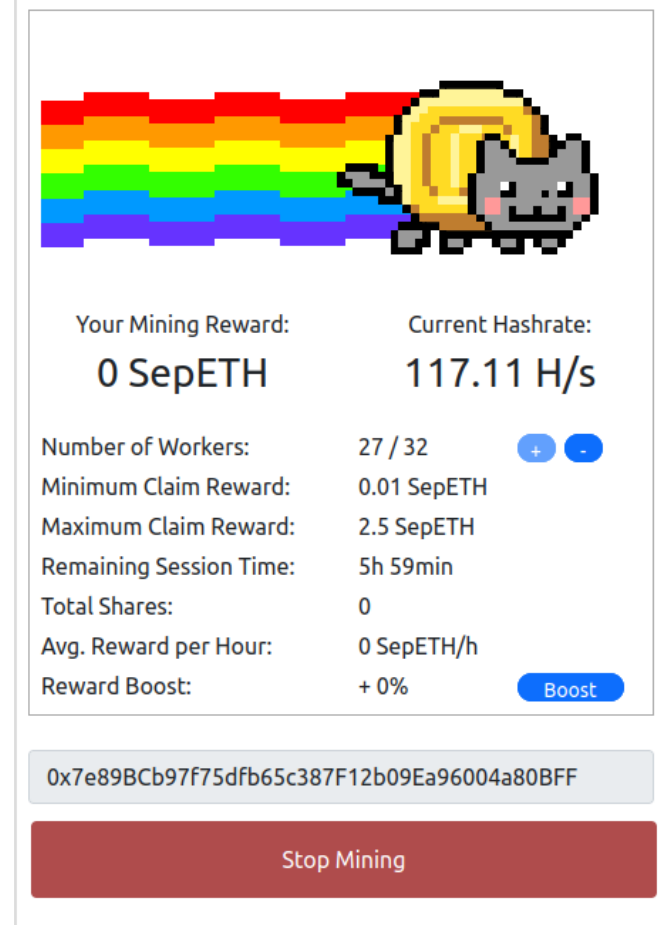

*Figure 1: Example of faucet for generating eth tests*

#### **2.3 Description of the intended use environment**

<span id="page-8-0"></span>Ethereum nodes are used to execute and validate transactions in the Ethereum node. They are also used to deploy and execute smart contracts via the EVM, allowing the implementation of decentralized applications.

Ethereum nodes can be used to store and access the Ethereum database, allowing some transparency and immutability of the information stored in the blockchain to be maintained.

Here is the flow diagram in a situation where a user wants to check their Eth balance:

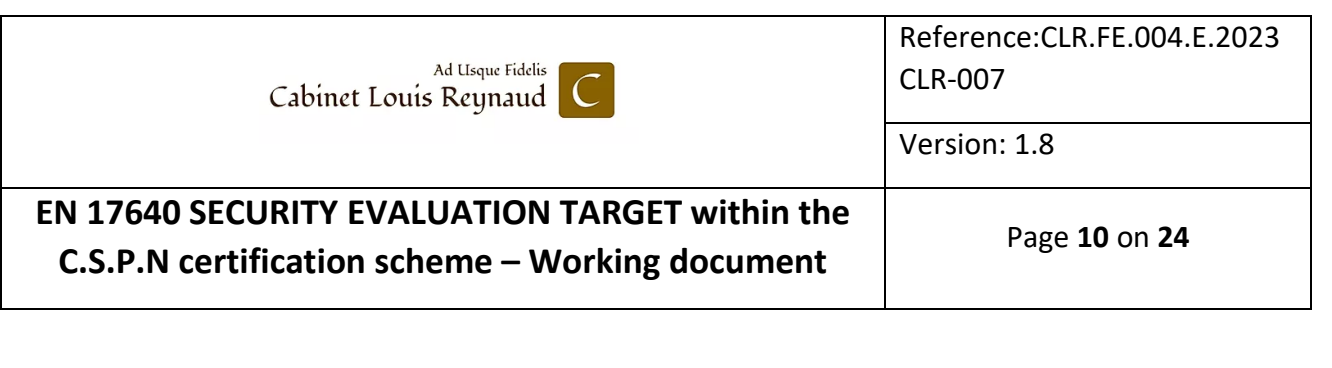

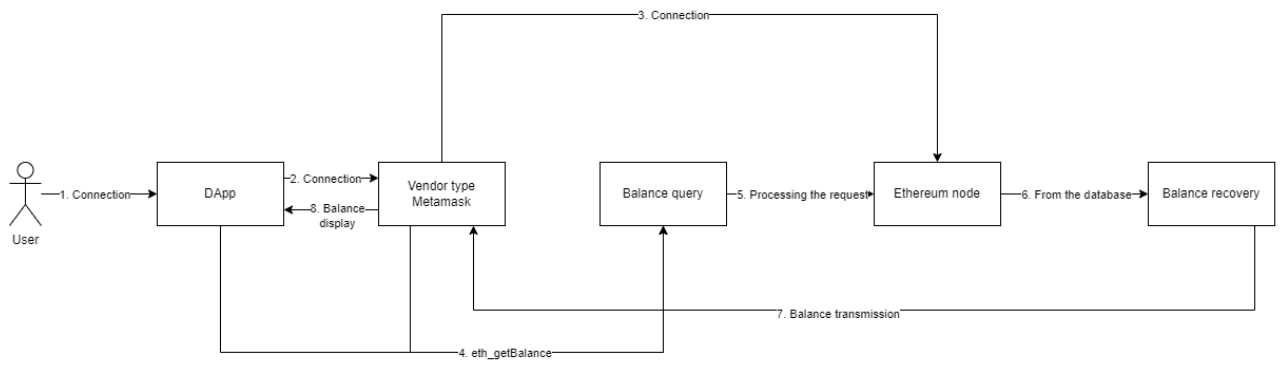

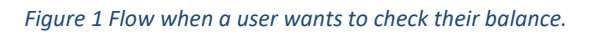

Here is another flow diagram where a user makes a transaction and then executes a smart contract:

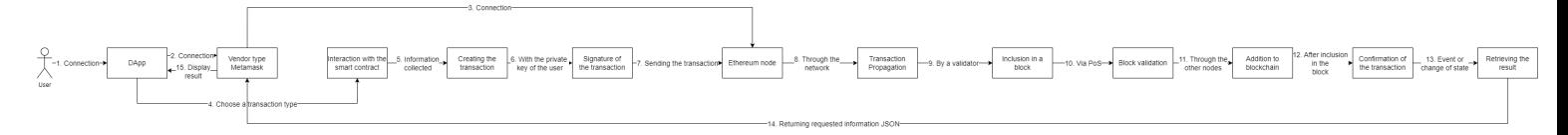

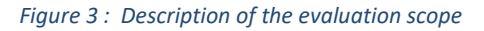

#### **2.4 Description of dependencies**

<span id="page-9-0"></span>To function correctly, the system to be evaluated is dependent on all the elements of its environment, namely:

- Ethereum client: It is necessary to have an Ethereum client to interact with the node (Geth for example).
- Consensus client: It is necessary to have a consensus client (here Lighthouse) to allow a user to become a validator.
- Platform: Geth and Lightouse are compatible with several OS, such as Windows, Linux or Mac. It is recommended to use Linux.
- Programming language: The keystores, storing the encrypted private key, are encoded in JSON format.
- Blockchain: Ethereum is a blockchain and its presence is necessary for the creation and execution of smart contracts, for the validation of smart contracts, etc.
- Private/public key pair: A user has an asymmetric key pair. The public key allows the user to generate the Ethereum address for the account, used to receive funds. The private key allows transactions to be signed and access to funds associated with the application. The algorithm used for key generation is Elliptic curve digital signature algorithm on the secp256k1 curve. The private key is stored in a keystore file.

Ad Usque Fidelis Cabinet Louis Reynaud

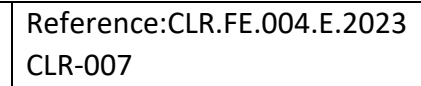

Version: 1.8

#### **EN 17640 SECURITY EVALUATION TARGET within the C.S.P.N certification scheme – Working document** Page **<sup>11</sup>** on **<sup>24</sup>**

#### **2.5 Description of typical users**

<span id="page-10-0"></span>Users likely to interact with the system to be evaluated are:

- Developer of smart contracts
- Users of decentralized development platforms
- dApp developers
- Ethereum blockchain user
- Investors in Ethereum-based projects.
- Network Architect
- Designer of equivalent EVM solutions (Layer 2, Rollups)

#### **2.6 Description of the scope of the evaluation**

<span id="page-10-1"></span>The evaluation focuses on the Ethereum node, its operation as well as certain implementations that it defines, such as data storage, the keystore and the software allowing consensus execution.

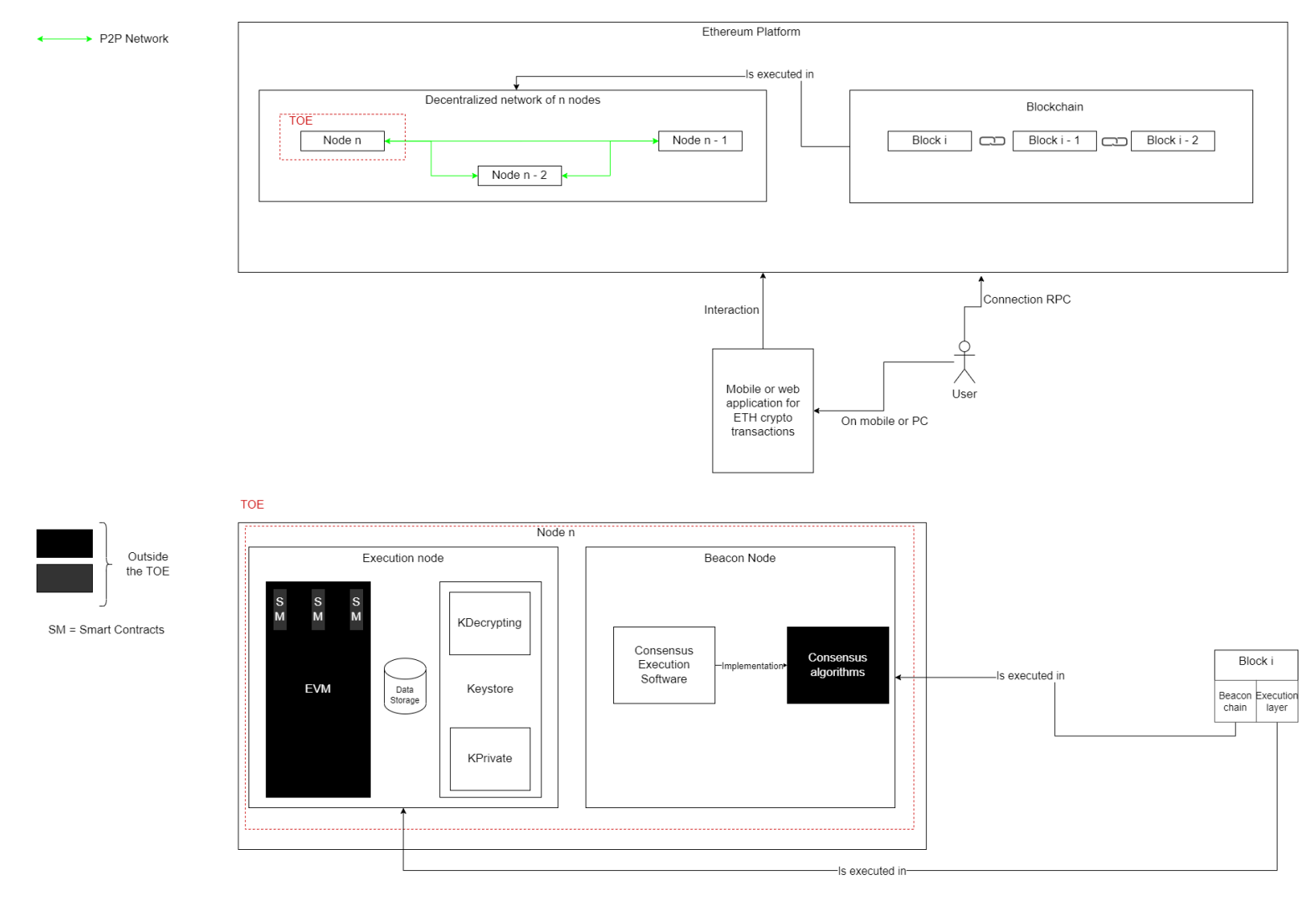

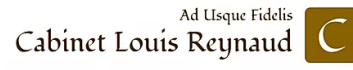

## **EN 17640 SECURITY EVALUATION TARGET within the C.S.P.N certification scheme – Working document** Page **<sup>12</sup>** on **<sup>24</sup>**

# <span id="page-11-0"></span>**3. Description of the technical operating environment**

#### **Communication between nodes and with the EVM:**

Communication between the nodes and the EVM is done via a protocol called DevP2P. It allows nodes to connect, share information, and synchronize network status. It uses UDP and also a mechanism called Distributed Hash Table to allow nodes to locate and connect to each other.

Specifically, nodes will use the sub-protocol called the Ethereum Wire Protocol to exchange specific information, such as transactions, blocks, and network state information via "messages." Here are some main messages:

- 1. Status: This message is exchanged during the initial connection between nodes and to share information about their protocol version, the blockchain they follow, and their sync status.
- 2. NewBlockHashes: This message is used to inform other nodes about the discovery of new blocks.
- 3. Transactions: This message is used to transmit transactions between nodes.
- 4. GetBlockHeaders, BlockHeaders: These messages are used to request and share block headers during blockchain synchronization.
- 5. GetBlockBodies, BlockHeaders: These messages are used to request and share block bodies during blockchain synchronization.

For more information on the protocols, please follow the reference heading [4].

#### **Data storage and organization:**

Data is stored in nodes. Each node contains a complete copy of the blockchain, containing all transactions, account addresses, balances and deployed smart contracts. The EVM is only responsible for executing the associated code and updating the network state based on the results of that execution. Nodes are responsible for managing data storage and synchronization. There are different types of nodes: full nodes, lightweight nodes, and archive nodes.

- Full nodes store the entire blockchain.
- Lightweight nodes only store block headers
- Archive nodes maintain the complete state history for each block.

The database is organized using a structure called Merkle Patricia Trie, a variation of the Merkle Tree. This structure makes it possible to search for, insert and delete elements and to prove, using cryptographic calculations, the existence or non-existence of the elements. Trie items are stored using a key-value database, similar to LevelDB or RocksDB. Storage in the nodes is done in several parts:

1. Blockchain: blocks are organized in a linear manner and each block is linked to its predecessor by a hash. Each block contains a header and a list of transactions. Block headers are stored separately from block bodies.

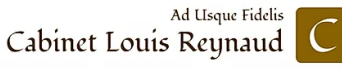

## **EN 17640 SECURITY EVALUATION TARGET within the C.S.P.N certification scheme – Working document** Page **<sup>13</sup>** on **<sup>24</sup>**

- 2. Overall state: this is the current state of the network, which includes account balances, deployed smart contracts and their internal data. The global state is organized so that each node in the Trie represents a state element. Each element is indexed by a key derived from its address or identifier.
- 3. Transactions: Transactions are organized in a Trie within the block itself. Each block contains a field called TransactionRoot, which is the root hash of the Transaction Trie. This allows you to check whether a specific transaction is part of a given block using a Merkle proof (see SFR-13).
- 4. Receipts: Transaction receipts are also organized in a Trie. Receipts are records of the results of transaction execution such as event logs and success or failure status. They are indexed in the same way as transactions.

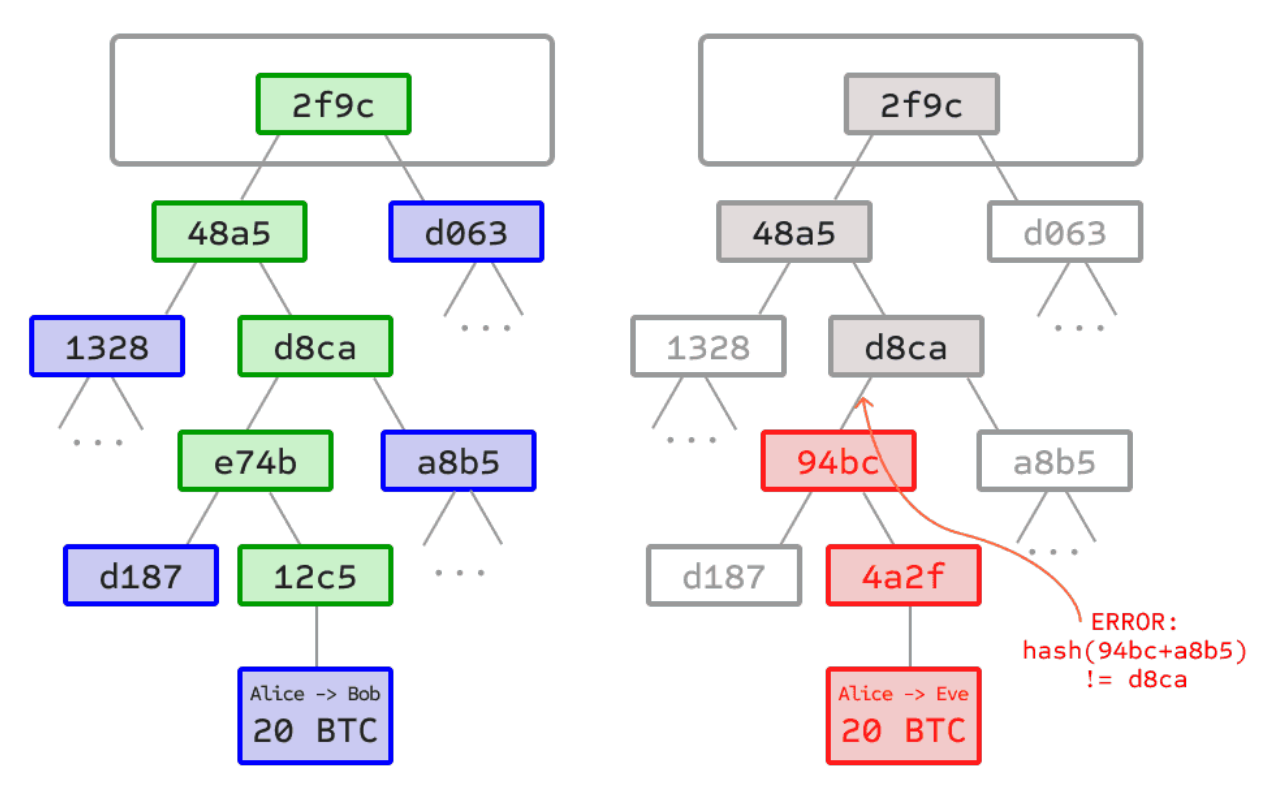

*Figure 4 : How Merkle Patricia Tree works with example transactions..*

For more information, see the heading [5] of the references.

#### **Confirmation process for creating a new block**

The process of confirming and sharing information when a block is created takes place in several stages:

1. Creation of a block: a validator is selected to propose a block (Proof-Of-Stake). They then gather a set of pending transactions, execute them, create a new state of the network and construct a block with these transactions, the result state and additional information (hash of the previous block, root hash, etc.)

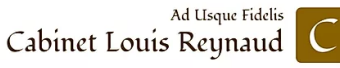

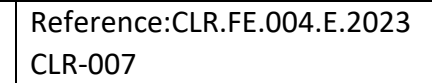

## **EN 17640 SECURITY EVALUATION TARGET within the C.S.P.N certification scheme – Working document** Page **<sup>14</sup>** on **<sup>24</sup>**

- 2. Block Broadcast: The validator then broadcasts the new block across the network, sending it to neighboring nodes. Neighboring nodes validate the block, and, if it is valid, add it to their own copy of the blockchain and transmit the block to their neighbors. This propagation process continues until the majority, or even all, of the nodes have received and validated the block.
- 3. Block Confirmation: Once a block is added to the blockchain, it is considered confirmed. To reduce the risks of blockchain reorganization, a number of additional confirmations must be made before considering a transaction as definitively confirmed.

#### **Information contained in a keystore**

address":"7e89bcb97f75dfb65c387f12b09ea96004a80bff","crypto":{"cipher":"aes-128-ctr 

*Figure 5 part 1 : see Figure 5 part 2*

**COLOR** *<u>BURNER BE</u>* "cipherparams' 

*Figure 5 part 2 : Contents of the keystore file for a user (only readable by a root user)*

For each Ethereum account, a keystore file is associated with it. Below is the breakdown of the file:

- "address": the Ethereum address associated with the private key.
- "crypto": the encryption information used to protect the private key.
	- o "cipher": the encryption algorithm used, here "aes-128-ctr" (AES with a counter mode and a 128-bit key).
	- o "cyphertext": the private key encrypted as a hexadecimal string.
	- $\circ$  "cypherparams": the encryption parameters, in particular the initialization of the "iv" vector.
	- $\circ$  "kdf": the key derivation algorithm used to encrypt the private key, here "scrypt".
	- $\circ$  "kdfparams": parameters of the key derivation algorithm, such as derived key length (''dklens''), memory cost (''n''), parallelism cost ( ''p''), CPU cost (''r'') and salt (''salt'').
	- o ''mac'': an integrity check value to verify that the passphrase used to decrypt the private key is correct.
- ''id'': A unique identifier for the keystore file
- "version": the version of the keystore format, here 3.

#### **Steps for creating the keystore file**

- 1. Private key generation: The private key is generated locally on the user's device.
- 2. Generation of the public key and Ethereum address: From the private key, a public key is generated using elliptic curve cryptography on the secp256k1 curve. The Ethereum address is then derived from the public key by taking the last 20 bytes of the keccak-256 (sha-3) hash of the public key.

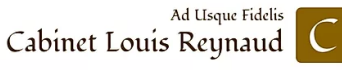

## **EN 17640 SECURITY EVALUATION TARGET within the C.S.P.N certification scheme – Working document** Page **<sup>15</sup>** on **<sup>24</sup>**

- 3. Private key encryption: The private key is encrypted with the AES-128-CTR algorithm with a key derived from the passphrase. The passphrase is transformed into an encryption key using a key derivation function (aka KDF) which is scrypt, with specific parameters.
- 4. Creating the keystore file: Information to decrypt the private key, such as the Ethereum address, encryption parameters, KDF parameters, and an integrity check (MAC) value is stored in JSON format.

#### **Steps for using the keystore**

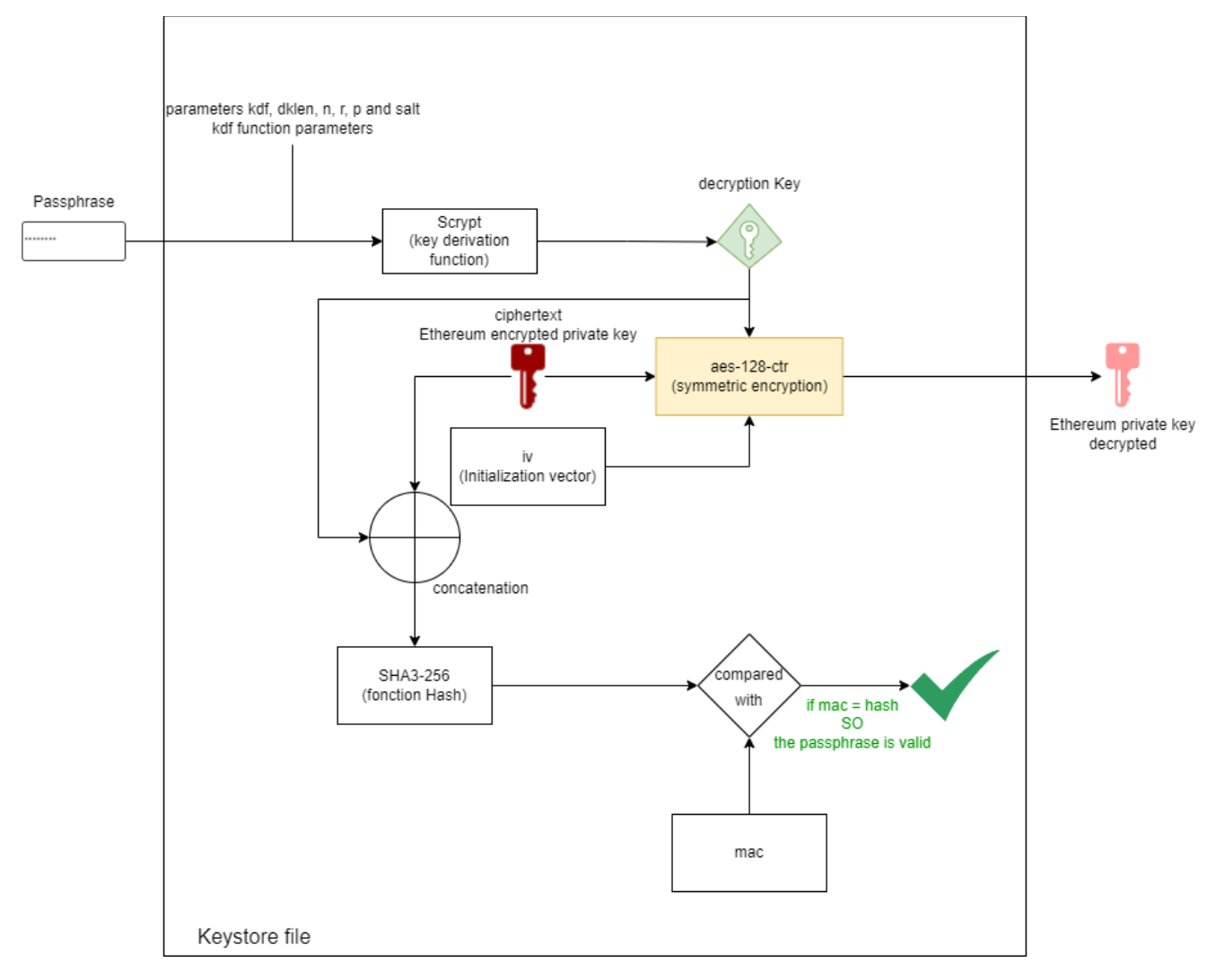

*Figure 6: Keystore usage flow*

1. Use of the passphrase: The user enters their passphrase to carry out a transaction or to manage their Ethereum account.

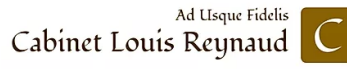

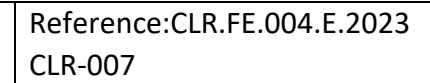

## **EN 17640 SECURITY EVALUATION TARGET within the C.S.P.N certification scheme – Working document** Page **<sup>16</sup>** on **<sup>24</sup>**

- 2. Extracting keystore information: Necessary information is extracted from the keystore, including encryption settings, key derivation algorithm (KDF) settings, and integrity check value.
- 3. Deriving the encryption key: The passphrase and KDF parameters extracted from the keystore are used to derive the encryption key. This is done by applying the KDF (scrypt) algorithm with the specified parameters.
- 4. Verifying keystore integrity: Before decrypting the private key, the integrity of the keystore is verified using the MAC value. The MAC is calculated by concatenating the derived key and the encryption result of the private key, then applying a hash algorithm (Keccak-256). If the calculated MAC does not match the MAC stored in the keystore, it means the passphrase is incorrect or the keystore is corrupt.
- 5. Decryption of the private key: If the integrity check passes, the derived encryption key and encryption parameters are used to decrypt the private key.
- 6. Signing Transactions: Once the private key is decrypted, transactions are signed using elliptic curve cryptography (ECC) on the secp256k1 curve. The signature guarantees that the user is the owner of the Ethereum address associated with the private key.
- 7. Sending signed transactions: Signed transactions are then sent to the Ethereum network for processing and inclusion in the blockchain.

#### **Transition from Proof of Work to Proof of Stake**

Since September 2022, Ethereum has moved from a Proof Of Work system to a Proof Of Stake system, offering an alternative consensus mechanism. In the PoS system, the node with the most Ether staked is authorized to generate blocks unlike PoW nodes where it is the nodes with the greatest computing power that do so.

The advantages of the PoS system over the PoW system are as follows:

- Reduction of significant investments in equipment and energy, more respectful of the environment.
- Technological and architectural improvements.

PoS introduces the concept of shard chain, smaller chains that manage part of the network data:

- Ethereum plans to have 64 of these chains.
- Validators only need to process data on the chain they are validating, reducing hardware requirements and improving security through greater decentralization.

To become a validator, users stake 32 eths. The validators propose and validate the blocks, those who are chosen to propose blocks are called the proposers and those who confirm the attesters. Validators risk losing part or all their stake if they disconnect, fail to validate, or attempt to manipulate the system.

A new component, the beacon chain, ensures coordination between shard chains and maintains network synchronization. The beacon chain also receives information about the state of the shard chains, which allows the entire network to maintain its state. It records attestations, which are confirmations that a block appears valid, rather than recording the transactions themselves.

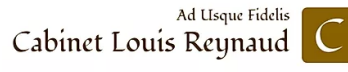

#### **EN 17640 SECURITY EVALUATION TARGET within the C.S.P.N certification scheme – Working document** Page **<sup>17</sup>** on **<sup>24</sup>**

A minimum of 128 validators are required to attest to each block, thus forming a committee. The committee has a deadline or window to propose and validate a block. After each series of 32 slots (epoch), the committees are randomized to maintain network security. Validators are rewarded for proposing and attesting blocks, but they can lose their stake if they attest a malicious or invalid block.

When a shard block receives enough attestations, a crosslink is formed, confirming the block's inclusion in the beacon chain. Cross-links allow the beacon chain to follow the head of the shard chain, allowing all shards to stay in sync.

#### **Beacon node and Execution engine**

2 main parts structure the Ethereum network:

1. Beacon node:

The Beacon node is responsible for managing the Ethereum PoS consensus. It takes care of the coordination and management of PoS validators, as well as the creation and proposal of new blocks for the blockchain. The beacon node follows the Beacon Chain, which is a separate blockchain dedicated to PoS consensus. Validators are selected to propose blocks and attest to proposed blocks based on their stake and other parameters. Beacon nodes also manage rewards and penalties for validators based on their performance.

2. Execution engine:

The execution engine is responsible for executing transactions, smart contracts, and processing network state changes. In other words, it manages all operations related to transactions and smart contracts on the Ethereum blockchain. The Execution Engine uses the EVM to perform these operations. It works with shard chains designed to increase network capacity and performance.

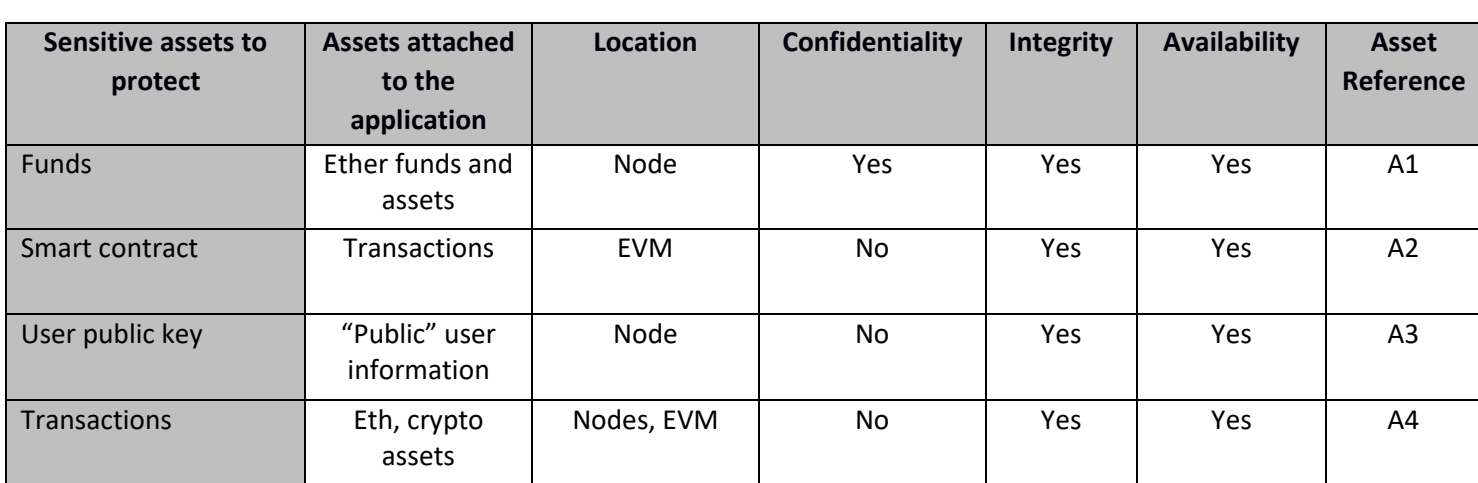

#### <span id="page-16-0"></span>**3.1 Assets to protect**

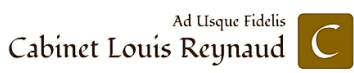

Version: 1.8

## **EN 17640 SECURITY EVALUATION TARGET within the C.S.P.N certification scheme – Working document** Page 18 on 24

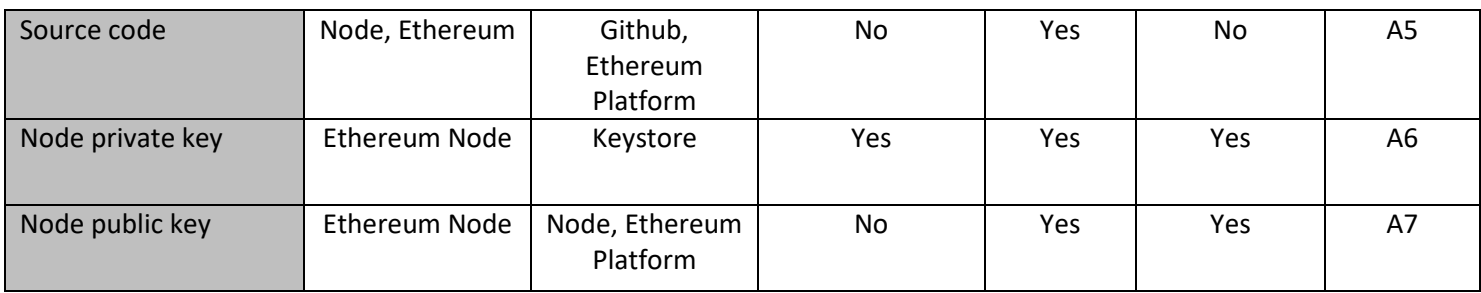

# <span id="page-17-0"></span>**4. Environmental hypotheses**

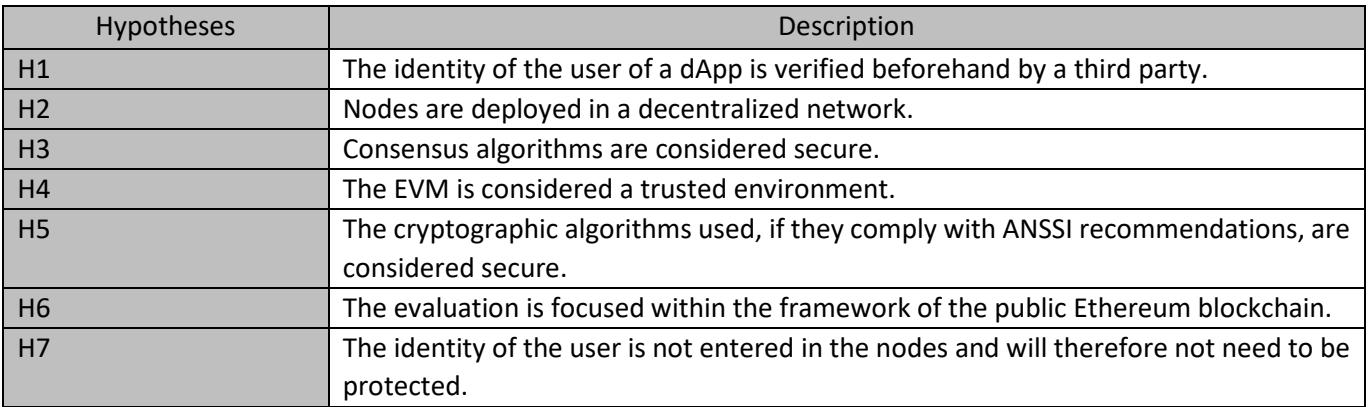

# <span id="page-17-1"></span>**5. Threats description**

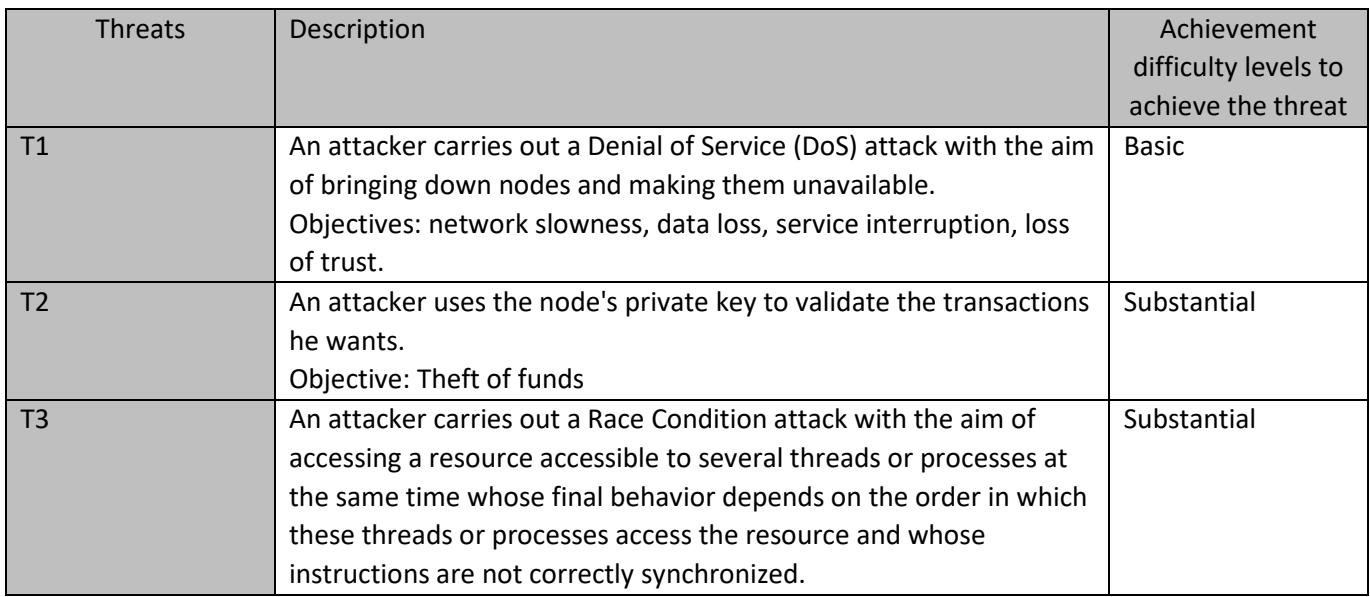

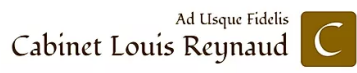

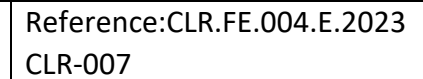

## **EN 17640 SECURITY EVALUATION TARGET within the C.S.P.N certification scheme – Working document** Page **<sup>19</sup>** on **<sup>24</sup>**

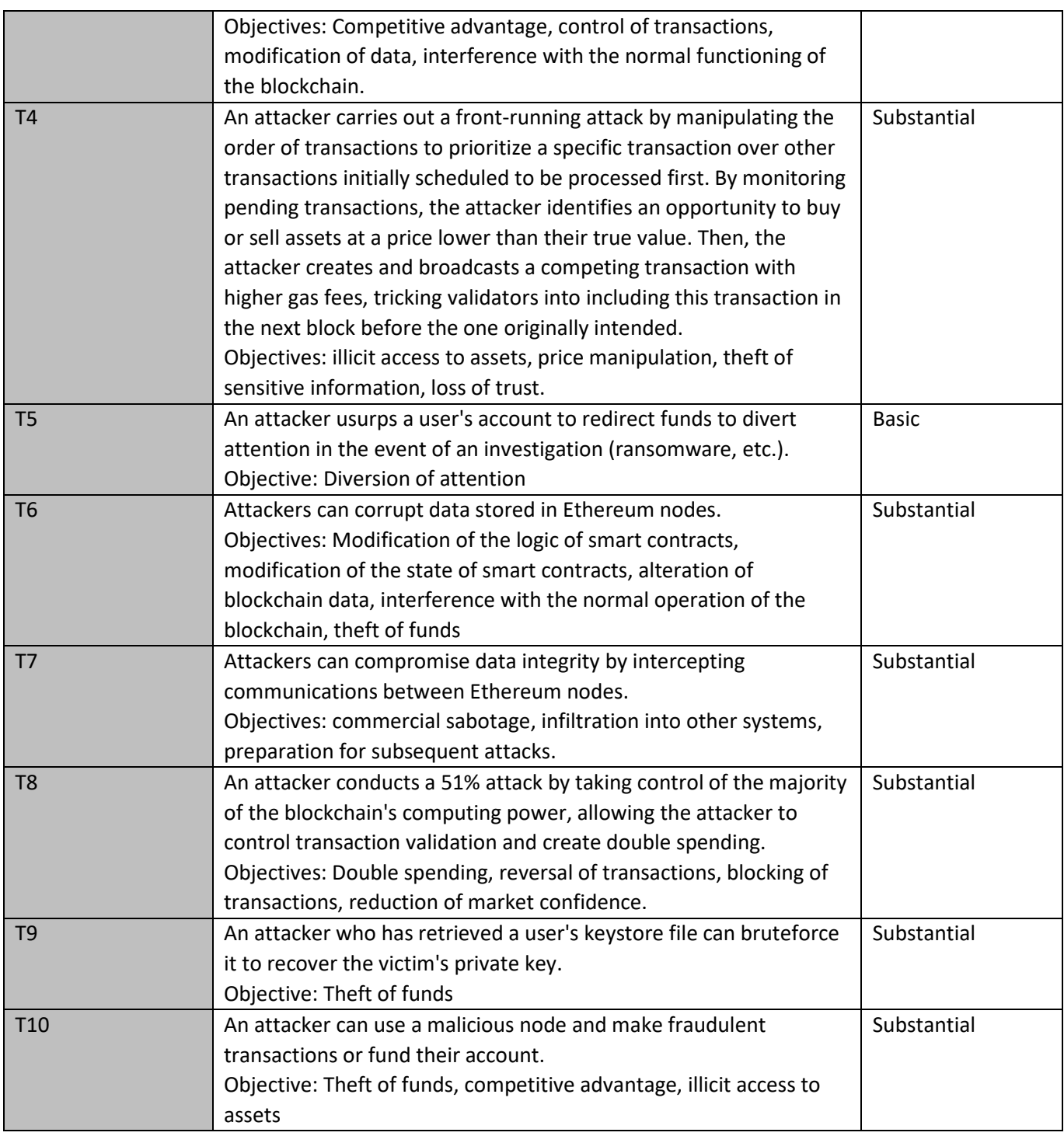

**Table 1: Description of threats**

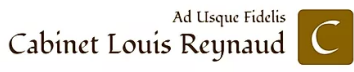

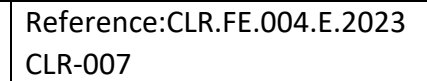

## **EN 17640 SECURITY EVALUATION TARGET within the C.S.P.N certification scheme – Working document** Page 20 on 24

## <span id="page-19-0"></span>**6. Description of the security functions of the system to be evaluated**

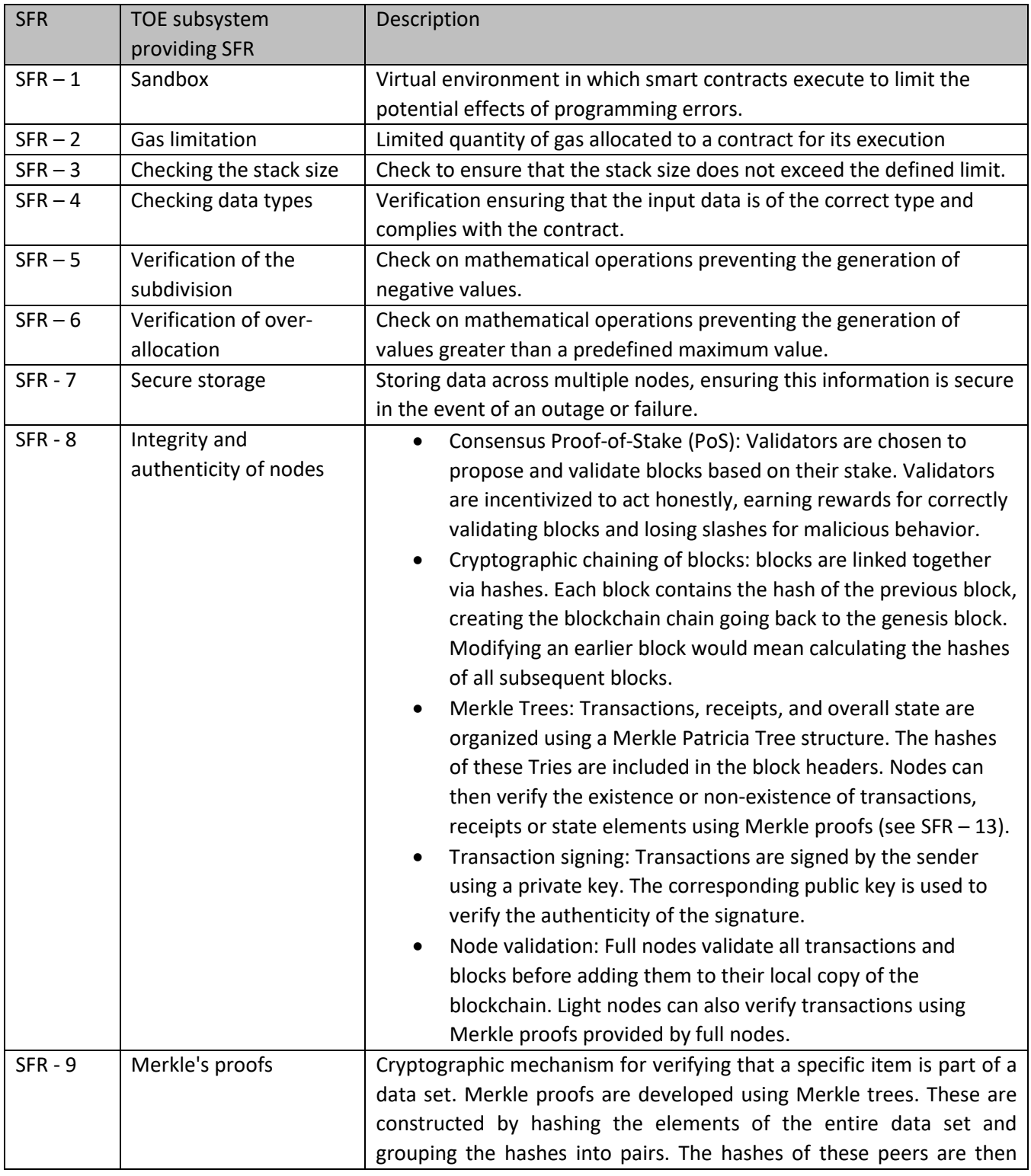

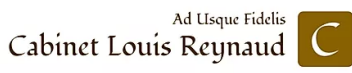

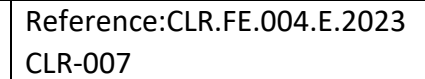

## **EN 17640 SECURITY EVALUATION TARGET within the C.S.P.N certification scheme – Working document** Page **<sup>21</sup>** on **<sup>24</sup>**

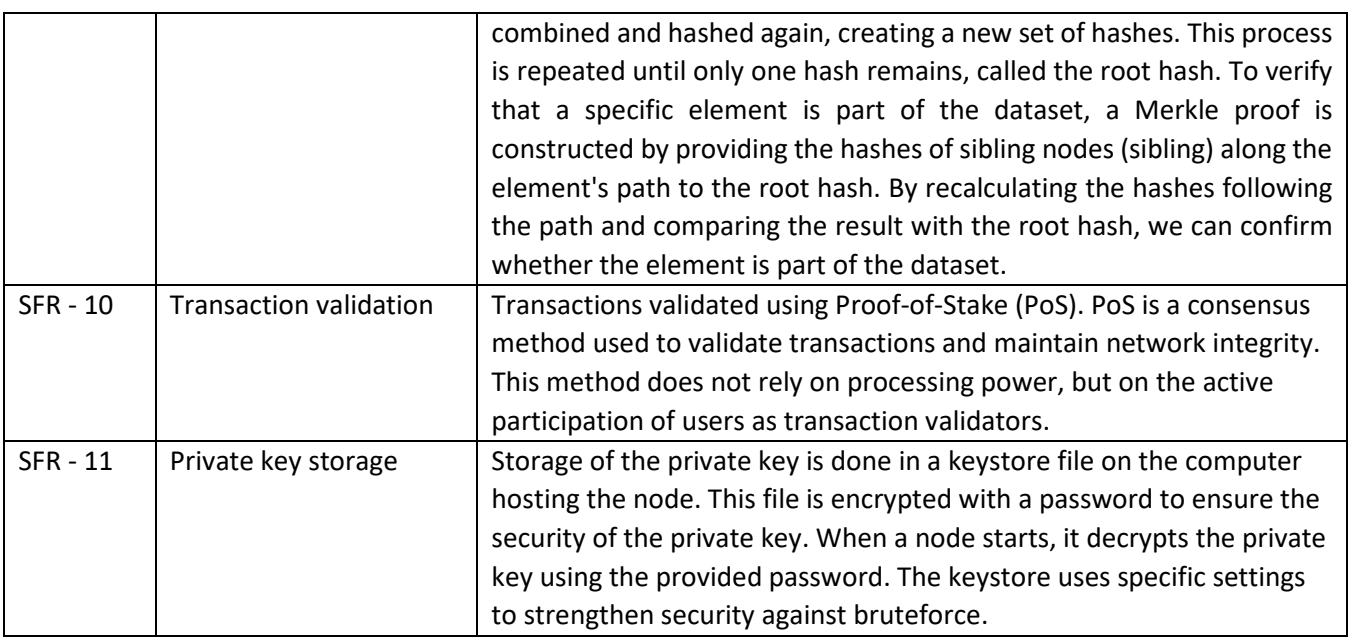

**Table 2: Security function (SFR)**

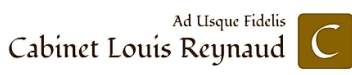

## **EN 17640 SECURITY EVALUATION TARGET within the C.S.P.N certification scheme – Working document** Page 22 on 24

# <span id="page-21-0"></span>**7. Threat Coverage**

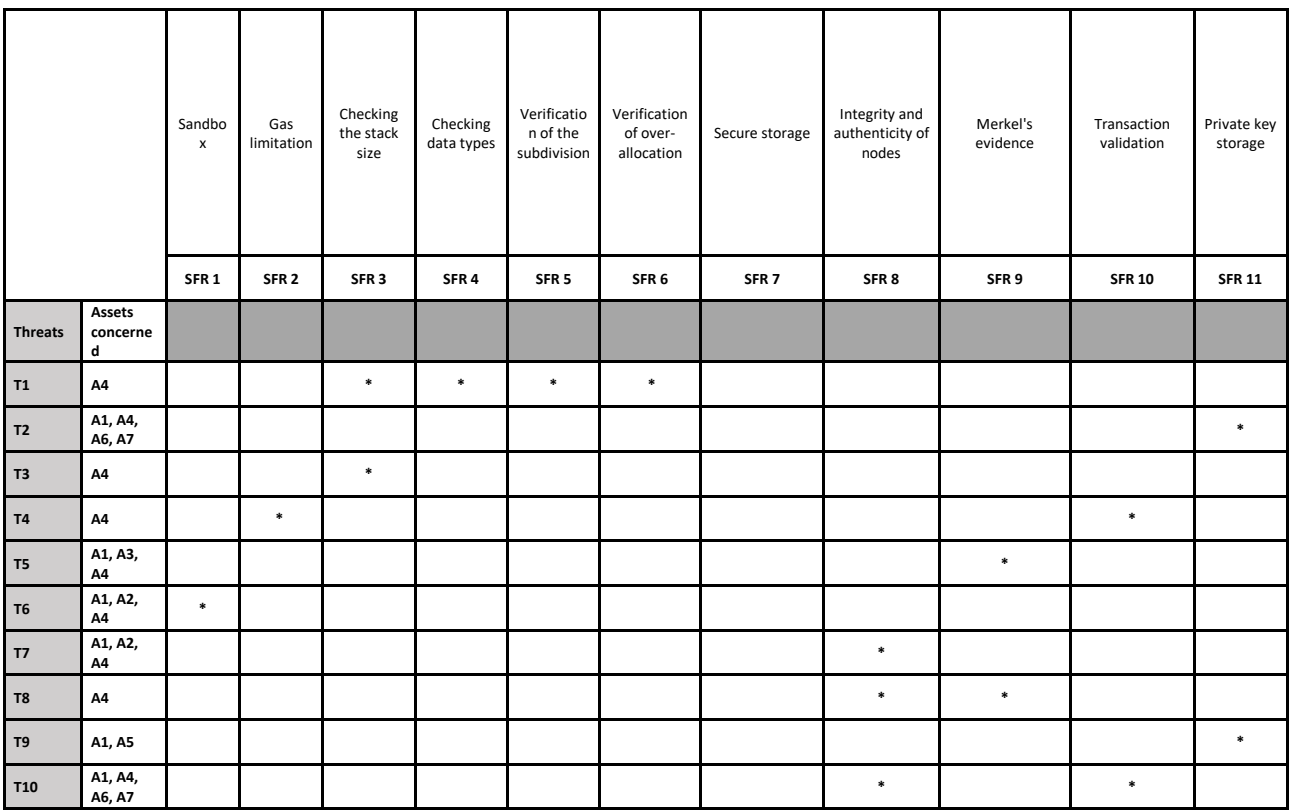

**TBble 3: Threat coverage summary**

**END OF DOCUMENT**

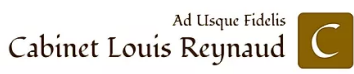

# **EN 17640 SECURITY EVALUATION TARGET within the C.S.P.N certification scheme – Working document**

**Form reference:** CLR.FE.004

#### **Version:** 1.8

#### **Written by:**

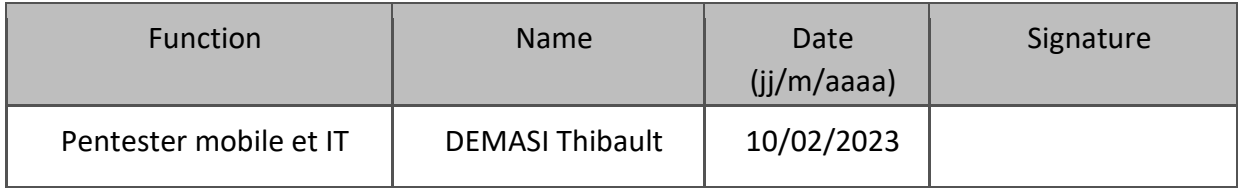

#### **Approved by:**

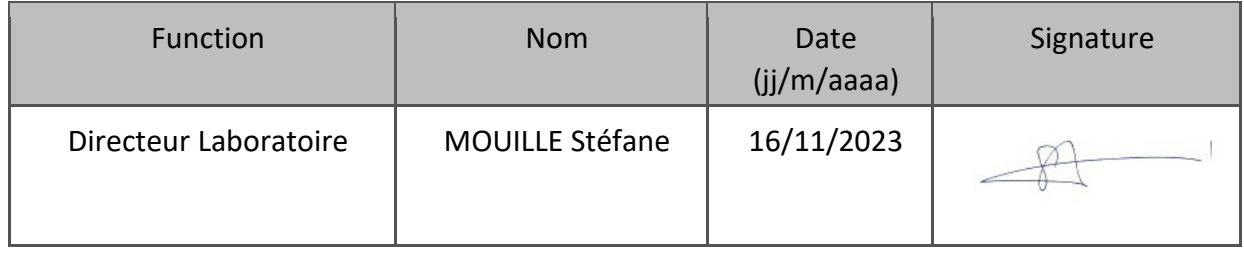

#### **History of the form:**

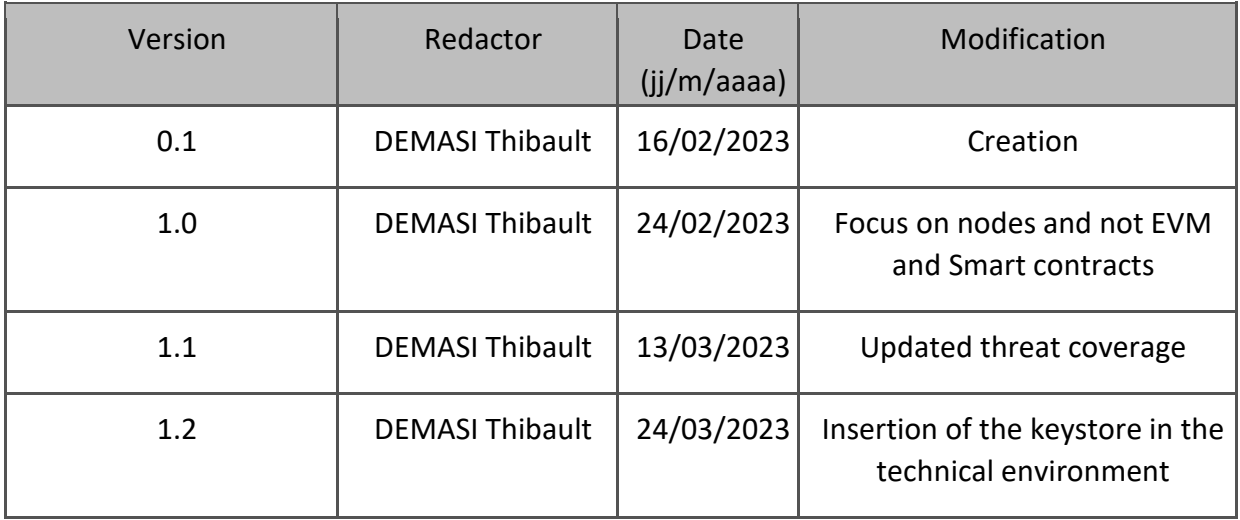

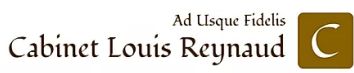

Version: 1.8

## **EN 17640 SECURITY EVALUATION TARGET within the C.S.P.N certification scheme – Working document** Page **<sup>24</sup>** on **<sup>24</sup>**

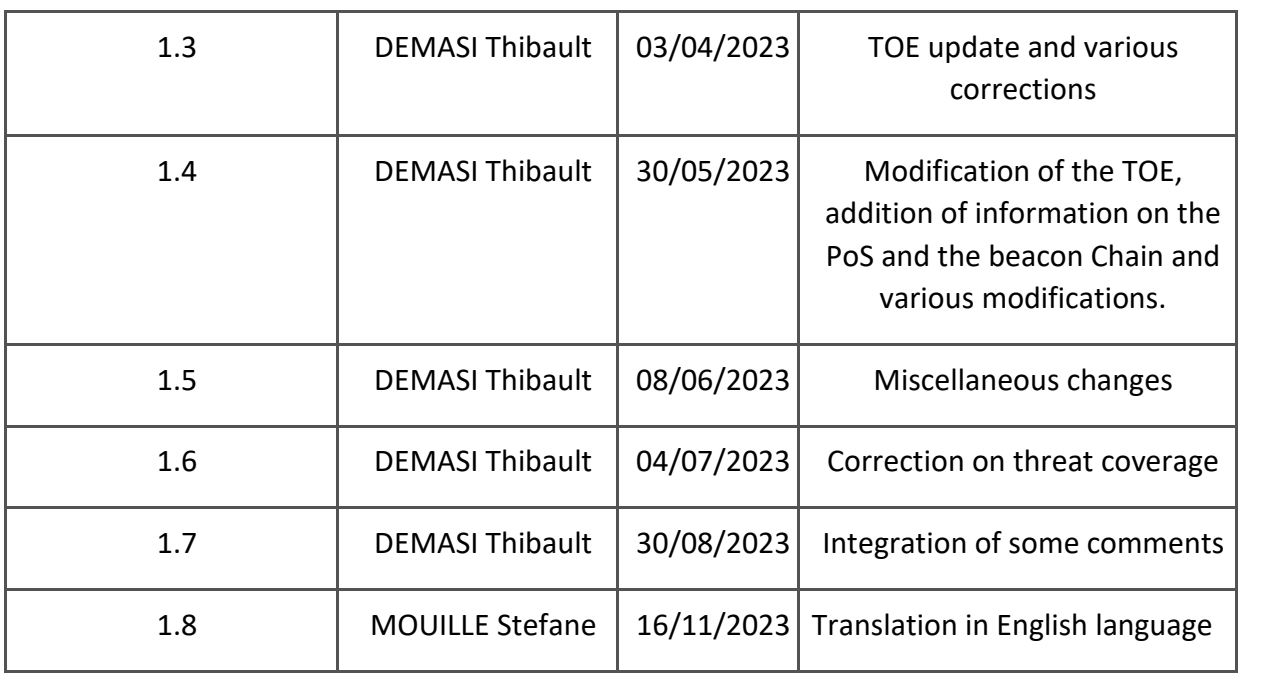

#### **FIN DE DOCUMENT**